technische universität dortmund

Fakultät für Informatik Lehrstuhl 4

Dipl.-Math. Dipl.-Inform. Ingo Schulz Wintersemester 2012/13 Dipl.-Inf. Christoph Borchert Dipl.-Ing. Thomas Kehrt

## Rechnernetze und verteilte Systeme Übungsblatt 9

Ausgabe: 4. Dezember 2012, Besprechung: 11.14. Dezember 2012, keine Abgabe

Aufgabe 9.1 (2 Vortragspunkte) Statisches Routing

Auf den Seiten 2-4 finden Sie die Skizze eines IP-Netzes und die Routing-Tabellen der einzelnen Hosts bzw. Router.

- a) Welchen Weg nimmt ein IP-Datagramm von Host G nach Host N?
- b) Welchen Weg nimmt ein IP-Datagramm von Host A nach Host D?
- c) Welche Hosts kann Host P erreichen, von welchen Hosts kann Host P erreicht werden?
- d) Erstellen Sie die Routing-Tabellen für die Hosts D und M.

## Aufgabe 9.2 (1 Vortragspunkt)

Im folgenden Netz wird ein Distanzvektor-Algorithmus als dynamischer Routing-Algorithmus verwendet. In der Datei Blatt09\_Anlage-zu-9\_2.pdf finden Sie Hinweise zur Bearbeitung der Aufgabe sowie Vorlagen zur Bearbeitung der Aufgaben.

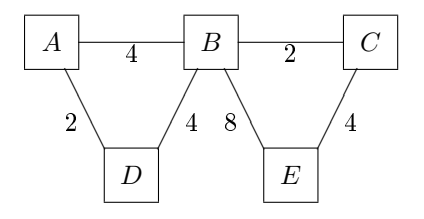

- a) Vollziehen Sie nach, wie der Distanzvektor-Algorithmus die kürzesten Wege berechnet. Erstellen Sie dazu die Distanztabellen für die Zeitpunkte  $t = 0, t = 1, \ldots$  bis sich die Tabllen nicht mehr ändern.
- b) Wie propagiert der Algorithmus, dass die Verbindung  $B-C$  ausgefallen ist oder die Verbindungskosten sich erhöht haben? Betrachten Sie den Fall, dass die Kosten für die Verbindung sich auf 16 erhöht.
- c) Wie propagiert der Algorithmus, dass eine Verbindung  $D-E$  mit den Verbindungskosten 3 hinzugekommen ist? (Ausgangspunkt: Teilaufgabe a))

zu Aufgabe 9.1

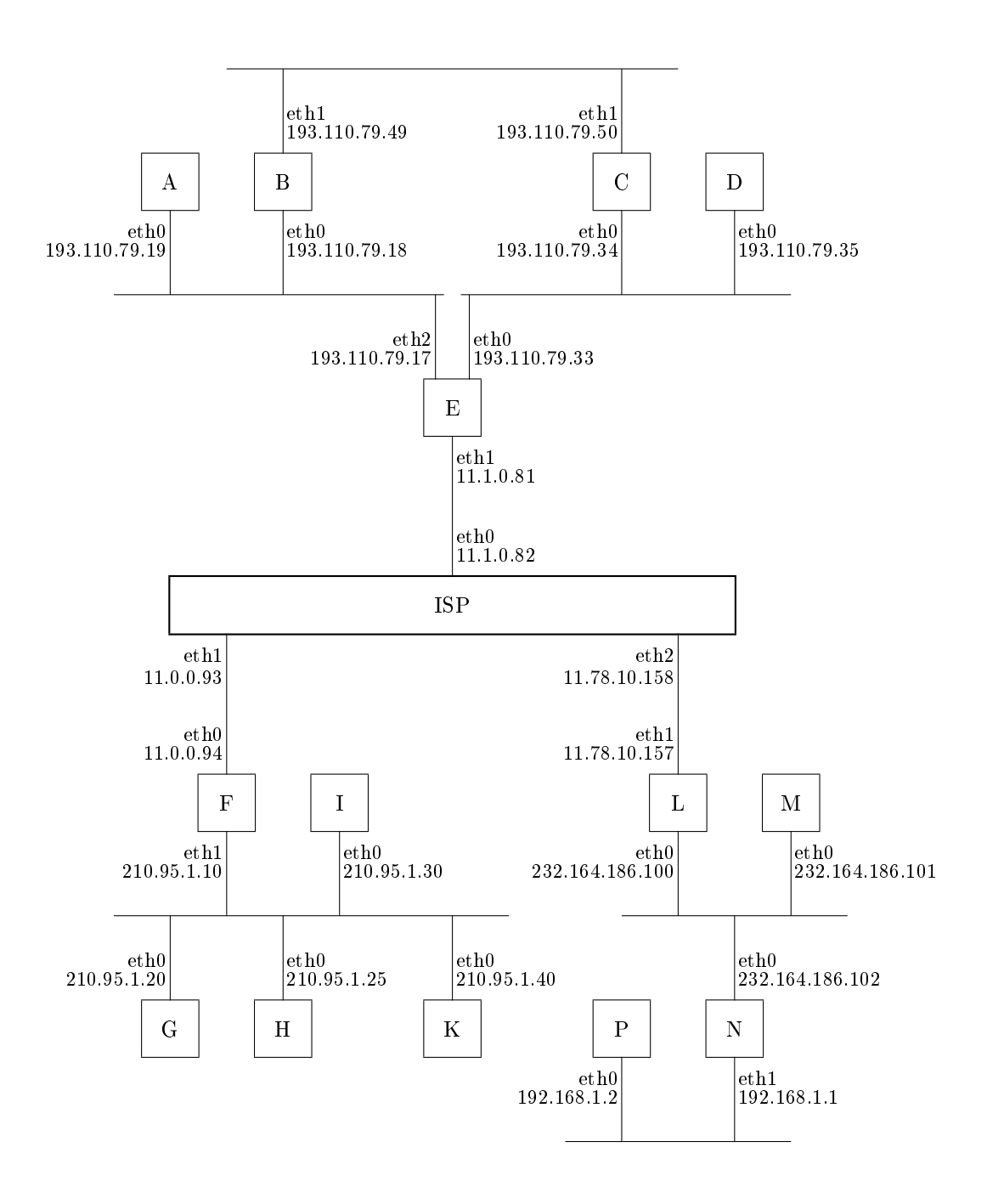

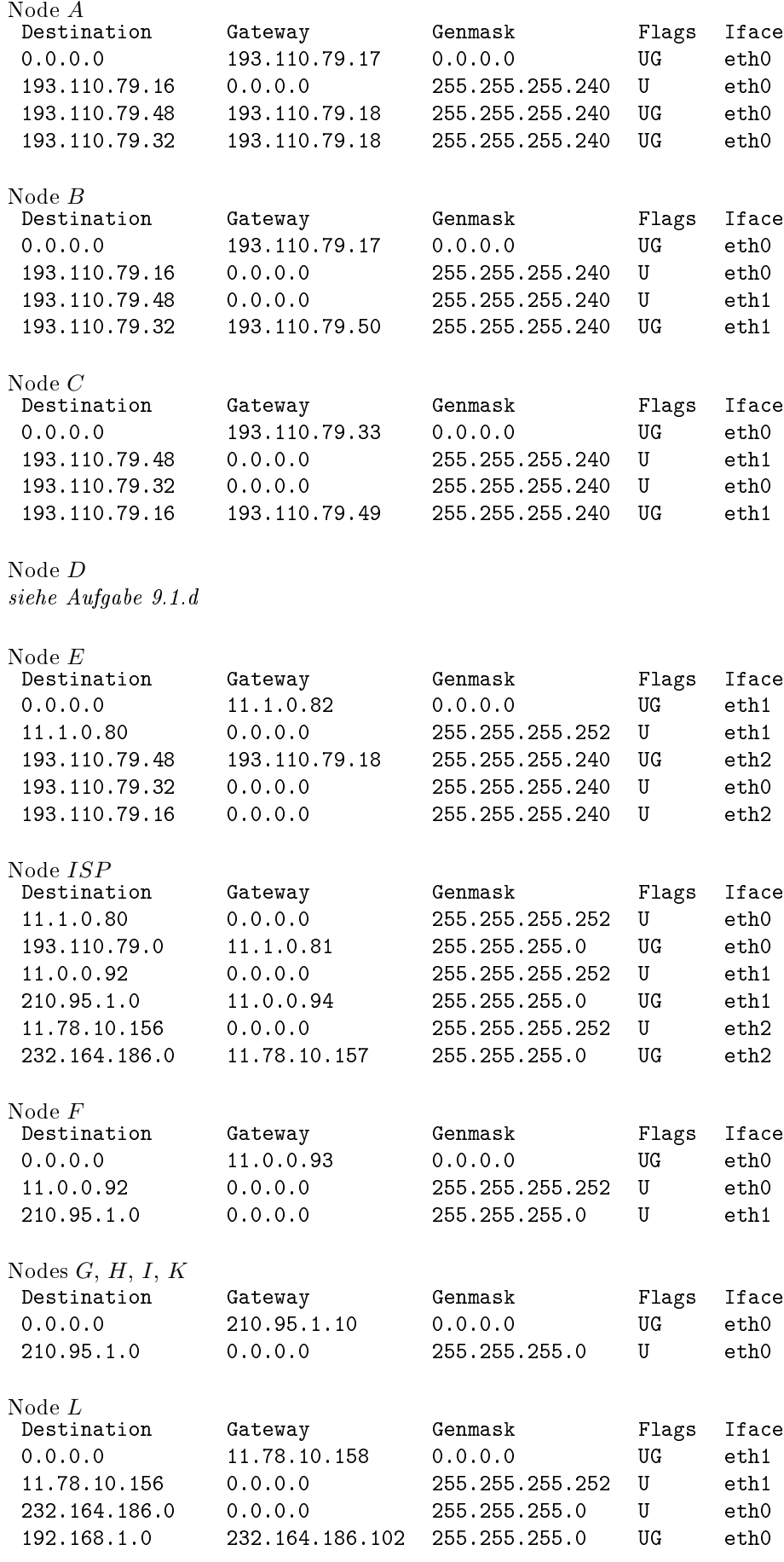

Node ${\cal M}$ siehe Aufgabe 9.1.d

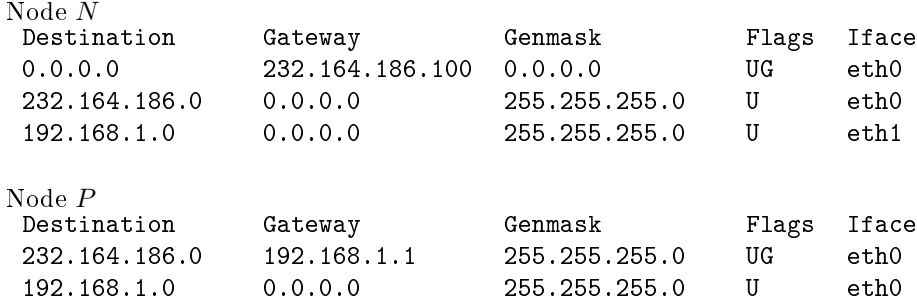